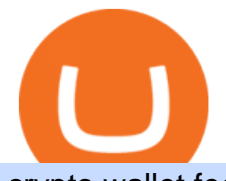

crypto wallet fees comparison okex windows binance buy with credit card fbs platform download coinbase

https://s3.amazonaws.com/cdn.freshdesk.com/data/helpdesk/attachments/production/2043218835573/original/ eG1YlYWG6Zt1f\_YBgswLotc-8TUnNIEApA.jpg?1620644873|||OKEx tutorial video : Banxa|||1913 x 902 Beginners guide to Coinbase Pro, Coinbase' advanced Exchange.

Download fbs trading platform for windows 10 for free

The crypto market in general has cooled off since then, and Polygon' price right now is about \$0.90. It shows how volatile this cryptocurrency is, as well as how profitable it can be. Like every . How to Change Leverage on MT4 for Different Brokers - Forex .

https://1.bp.blogspot.com/-fsYttp2JVu4/YNRufo6Ol8I/AAAAAAAAIwQ/V\_yBoBNZvVIZ0MtrZz0myJJ7Q 9uOfrqjwCLcBGAsYHQ/s1920/Untitled-1.jpg||| P2P OKEx |||1920 x 1080

https://forex-station.com/download/file.php?id=3391876&mode=view|||Forex-Station's Daily Download Thread - Page 124|||1916 x 933

Charges 0.75% for trading crypto. The fiat to crypto conversion fee is 5%. eToro charges 0.1% for crypto-to-crypto exchanging or conversion . It includes a wide range of digital assets to trade including cryptocurrencies, CFDs, forex, stocks, exchange-traded securities, etc. Zero-dollar commission for US stock traders.

https://cryptonewsnow.org/wp-content/uploads/2021/06/Screen-Shot-2021-06-14-at-11.08.13-PM-1536x804.p ng|||This is Whats Happening with BITCOIN right now! Michael ...|||1536 x 804

How to Buy Polygon Crypto 2022 Coin Graph Bitcoin and .

Bitcoin Wallets Comparison - Cryptocurrency Prices, Portfolio .

Step-By-Step Guide to Changing MetaTrader 4 (MT4) Leverage .

https://www.ivmarkets.com/wp-content/uploads/sites/1/2021/07/4003914-scaled.jpg|||4003914 | IV Markets|||2560 x 1707

https://cdn.publish0x.com/prod/fs/cachedimages/917688302-d00301665b25fe621f18bbbeb618639673e02067 508ebca617ab7698457442e3.png|||Where To Buy MATIC Coin? What Is Polygon MATIC? Polygon ...|||1440 x 1048

https://coinstelegram.com/wp-content/uploads/2018/10/c0372b092e3e1e029bc0f9561d80793b-2000x1024.jpg ?is-pending-load=1|||Another exchange delists Bytecoin (BCN) OKEx|||2000 x 1024

https://www.datocms-assets.com/31864/1603369129-chime-ios-app.jpg?auto=format&dpr=1&w=1 574|||How iPhone Mockups Can Visually Improve Marketing Materials|||1574 x 800

Download OKEx APP Download for iOS Download for Android .

https://gomarketscom-zu9wrxdiii.stackpathdns.com/wp-content/uploads/2019/03/EURUSD.png|||Chart of the Day: Thursday 7th March - GO Markets|||2737 x 1574

https://support.bithumb.pro/hc/article\_attachments/360073971033/SmartToken-kr.png||| Smart Token Bithumb Global support|||2970 x 2100

https://http2.mlstatic.com/emagic-mt4-midi-interface-usb-D\_NQ\_NP\_799225-MLM25401335061\_022017-F. jpg|||Download Mt4 Fbs 64 Bit|||1200 x 896

Video tutorial: Buy Crypto with Debit/Credit Card on Binance APP Click on the CC button to change the language 1. To get started select Buy with cash from the home screen 2. Next, select Credit/Debit Card 3. Tap USD to open the list of supported fiat currencies available 4.

No.1 Digital Asset Platform, Bithumb

Polygon (MATIC) Price, Charts, and News Coinbase: matic .

Coinbase Pro is a professional trading platform that is best suited for advanced investors. The suite of tools offered helps professionals navigate the volatile cryptocurrency market with options like expanded trading options, a cost-effective pricing model suited for high-volume trading, and an extensive list of cryptocurrencies.

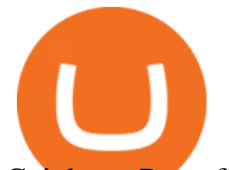

Coinbase Pro offers lower transaction fees, more accurate pricing, and the opportunity to create custom portfolios. However, Coinbase Pro is not suitable for everyone. For inexperienced investors, the interface and user experience can be challenging. Traders will find comfort in the technical features.

Coinbase Pro users enjoy advanced features for experienced traders. Its intuitive application offers real-time charting tools with moving averages and exponential moving averages. You can also view.

Learn More. Our Take. Coinbase Pro is a cryptocurrency exchange thats owned by Coinbase Global and designed for experienced, active traders. It offers lower fees than the Coinbase platform and .

https://support.bithumb.pro/hc/article\_attachments/360081951994/mceclip0.png|||" " Bithumb Global support|||2848 x 910

https://blog.revenuebot.io/wp-content/uploads/2021/07/okexfutures1.png||| OKEx | ...|||1882 x 814

https://bitcoinist.com/wp-content/uploads/2018/11/shutterstock\_393213256.jpg|||Bithumb Launching US Securities Exchange with SeriesOne ...|||1920 x 1200

Top 10 Best Crypto Exchanges With Low Fees [2022 Ranking]

https://coinmoss.com/wp-content/uploads/2021/02/0614212.png|||OKEXAPP\_\_IOS\_|||1077 x 2078

https://tradingbrowser.com/wp-content/uploads/2020/06/CoolWallet-S-Home-scaled-1024x768.jpg|||Where to store Altcoins - Best Altcoin Wallets ...|||1024 x 768

Where to Buy Polygon in 2022 - Best Crypto Exchanges for MATIC

https://media.graphcms.com/czy4L3lpSvug51hsxPxS|||Divi Blog | How to buy Divi on Bithumb Global|||3840 x 3840

https://i.redd.it/0ruwch3emvv11.jpg|||Cryptocom Debit Card Reddit : Card Progression Since I Ll ...|||3000 x 4000

bithumb Review 2022 - Accepted Countries, Payment Methods .

https://www.airdropseeker.in/wp-content/uploads/2020/07/Solana-Official-Educational-Airdrop-Campaign-for -Bithumb-Global-users-2048x1065.png|||Solana Airdrop by Bithumb Global (SOL) AirdropSeeker.in|||2048 x 1065

Careers - Coinbase

https://www.gpucoin.net/wp-content/uploads/2019/11/how-where-to-buy-bitcoin-zero.jpg||How to Buy Bitcoin Zero (BZX) with PayPal & amp; Credit Card in ...||1200 x 801

ONLINE TRADING PLATFORM FOR EVERYONE. Whether you are a novice trader or a pro, FBS Trader has something to offer to anyone. First-time traders will enjoy: Intuitive interface. Leverage up to 1:1000.

Top financial tools. Free bonus and demo account. 24/7 support. Demo trading Forex and other assets.

Good morning to you all, I wanted to ask you if you ever happened to buy crypto with a credit card on Binance (so far so normal). The problem is that the transaction appears to be rejected on Binance (the wording is as follows: " Purchase failed.

https://i.etsystatic.com/24670763/r/il/682706/3117230666/il\_1588xN.3117230666\_kq8z.jpg|||Polygon Logo Matic Token Dad Hat Crypto Polygon Matic | Etsy|||1588 x 1588

https://www.nervos.org/wp-content/uploads/2021/03/Nervos\_x\_Bithumb\_2-01-1536x864.png|||Top Korean Exchange Bithumb Lists \$CKB | Nervos Network|||1536 x 864

How to Alter The Leverage Setting in MetaTrader 4. In checking the leverage setting, you have to tap the Navigator Tab or click the CTRL+N on your keyboard. Then tap Accounts. As you go to the account number, you will notice the base currency and the leverage ratio. When altering the leverage setting in your account, you first need to log in to your brokers account.

https://media.axitrader.com/media-prod/1432/autochartist\_hero3.jpg|||New Autochartist MetaTrader 4 Plugin | AxiTrader|||1618 x 1080

[Updated] okex bitcoin exchange for PC / Mac / Windows 7,8,10 .

https://miro.medium.com/max/1280/1\*qdR9M6ncgjYEQ3St-gYW2Q.png|||Cool Cats NFT Drops on Polygon. Polygon and Ethereum ...|||1280 x 1376

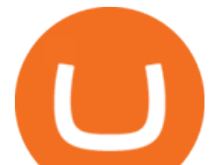

How to Buy Crypto with Credit/Debit Card on Binance App .

2022 Crypto-Exchange Fee Comparison CoinTracker

Beginners guide to Coinbase Pro, Coinbase' advanced Exchange to trade BTC, ETH, LTC, ZRX, BAT, BCH. Bitcoin and other cryptocurrencies is increasing due to an astronomical price increase of Bitcoin over past few days or so many public figures making pro comments and few against it. People are actually exploring other cryptocurrencies like Litecoin and. Ethereum as they have proven to be active projects with scalability and transaction handling issues of Bitcoin handled in a better way.

Buy Binance Coin with Credit or Debit Card Buy BNB Instantly

Get Tutorial For OKEx PC - Microsoft Store

With only 4 full weeks in the month of May, theres no better time to join the Bithumb Global family and get active. Event 2: Weekly BTC guessing competition every Monday, 1pm gmt+8 on BG. The .

7 Best Crypto Wallets in 2022 (Features & amp; Security Compared)

https://blog.coincodecap.com/wp-content/uploads/2021/07/image-225.png|||Where and How to Buy VeChain (VET) in 2021? | CoinCodeCap|||1920 x 917

You can directly purchase Bitcoin with credit card or debit card on Binance. We offer the best route to buy Bitcoin using Visa or MasterCard. Purchase Bitcoin Directly You can purchase it directly from another individual in person or over the web on your own terms. Go to Binance P2P exchange to buy Bitcoin locally. Buy and sell BTC on the Move

Coinbase Pro Digital Asset Exchange

https://cimg.co/w/guides-attachments/0/5cf/2b8e85e789.jpg|||Top Initial Exchange Offerings (IEO) Platforms Review (2021)|||1912 x 903

https://longhornfx.com/articles/wp-content/uploads/2020/08/cover-1.jpg||PIP - Percentage In Point LonghornFX|||1160 x 870

24,958. Add to Wishlist. ##Korea's largest real trading volume##. ##More than 1 million people are trading##. No.1 digital asset platform Bithumb. Trade digital assets safely in [Bithumb]. Possess abundant liquidity. Korea $&\#39$ ; most members, most daily visitors, and most active members. Korea $&\#39$ ; largest execution volume, maximum trading volume.

How to Change Leverage on MT4? To change leverage on the MT4 platform, go to the Accounts section of your Secure Area profile on your broker website. You need to log in to the user platform (members area) and then manually change account leverage value in the accounts section. Some forex brokers offer permanent leverage for their accounts, but the majority offer the possibility to change leverage. Example 1: How to change leverage on Hotforex?

7 Things to Know Before You Buy Polygon

okex bitcoin exchange Download for PC Windows 7/8/10 Method 1: In this first method, we will use Blustacks Emulator to install and use the mobile apps. So here is a little detail about Bluestacks before we start using them. BlueStacks is one of the earliest and most used emulators to run Android applications on your Windows PC.

Bithumb Global Turns 1 With Over \$5000 In Giveaways by .

Best cryptocurrency wallets of 2022 70+ compared finder.com

https://support.bithumb.pro/hc/article\_attachments/360070277053/mceclip0.png|||Bithumb Global officially launched Smart Token Trading ...|||2560 x 1354

How to change leverage on mt4 In the Accounts section within the Accounts section of your Secure Area profile, you can adjust your accounts leverage according to your preferences. Select your MT4 accounts number by clicking the Select button then click the Change Leverage button. Silky Terrier Dog Breed Playing Around

How to change the leverage on my MT4 account? : Hugo' Way Support You will need to Login and go to the My Accounts Tab My Accounts Click View on the account Click the Actions tab Change the leverage

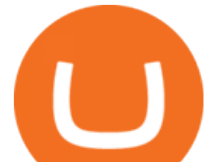

Hit Submit If you are in trades you cannot decrease the leverage. New support ticket Check ticket status Welcome Login

https://www.trustnodes.com/wp-content/uploads/2020/07/coinbase-pro-trading-volumes-july-20-2020.png|||Co inbase Pro trading volumes, July 20 2020|||1824 x 1642

Coinbase Pro | Digital Asset Exchange. We use our own cookies as well as third-party cookies on our websites to enhance your experience, analyze our traffic, and for security and marketing. For more info, see our Cookie Policy.

Gutscheine Review 2021 - Get a 20% Fee Discount - finscout.org

https://support.bithumb.pro/hc/article\_attachments/360074157674/mceclip0.png|||Second LectureHow to trade Smart Token Bithumb Global ...|||2828 x 1208

https://support.bithumb.pro/hc/article\_attachments/360072772394/mceclip1.png|||KYC Bithumb Global support|||2446 x 1000

https://forex-station.com/download/file.php?id=3391716&mode=view|||Forex-Station's Daily Download Thread - Page 123|||1916 x 933

About BitGlobal BitGlobal is committed to providing clients with professional, safe, stable and reliable digital currency transaction services. Since its establishment, it has served millions of users in about 151 countries and regions around the world. BitGlobal provides users with BTC, ETH, XRP,

Download FBS Trader for free. FBS Trader 4 is the most wide spread trading platform in the world for trading in Forex, CFD, Futures and Stock markets.

Polygon is on the rise this week. The price of Polygon has risen by 10.17% in the past 7 days. The price declined by 9.39% in the last 24 hours. In just the past hour, the price grew by 0.76%. The current price is \$1.9007 per MATIC. Polygon is 28.28% below the all time high of \$2.65. The current circulating supply is 7,021,682,963.27 MATIC.

https://www.coinigy.com/assets/img/charts/5bb4aedc8a6f8.png|||Coinbase Pro | Digital Asset Exchange|||1705 x 842

Window Sales Tools - 100% Made in the USA - edtm.com

Global Digital Asset Trading Platform Bit Global - Bithumb Bithumb - Wikipedia OKEx - Bitcoin/Crypto Trading Platform for PC Windows or MAC .

How to Download and Install OKEx Application for Laptop/PC .

How to Buy Polygon (MATIC) in 2022: A Simple Guide - Vice Token

Build a Crypto Portfolio - Buy Bitcoin & amp; Crypto Instantly

https://support.bithumb.pro/hc/article\_attachments/360074563053/mceclip0.png|||[Notice] Bithumb Global APP/Web Upgrade 2020.6.8 Bithumb ...|||1076 x 2256

Videos for How+to+change+leverage+mt4

https://fxbox.co/wp-content/uploads/2018/07/IC-Markets.jpg|||Forex Trading Broker Review - Forex Profit Boost System ...|||1920 x 912

Coinbase Pro Digital Asset Exchange

https://i.redd.it/5wgjrfhsdhg71.png|||Trade now at Bithumb Global! ???????? : SparkPoint|||1920 x 1080

https://coinstelegram.com/wp-content/uploads/2018/04/1513259887-1-2000x1042.jpg?is-pending-load=1|||OK Ex suspended NEO & amp; GAS deposits and withdrawals  $|||2000 \times 1042$ 

How To Change the MetaTrader 4 Leverage Setting - Online .

https://www.koinal.io/blog/wp-content/uploads/2020/05/Koinal-bithumb-partnership.jpg|||We Joined Forces with Bithumb Global | Koinal|||1540 x 830

https://logos-download.com/wp-content/uploads/2021/01/PIVX\_Logo-1673x2048.png|||OKEx Logos

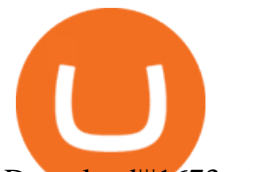

Download|||1673 x 2048

Buy Crypto In 3 Minutes - The Safest Place to Buy Crypto

https://s3.amazonaws.com/cdn.freshdesk.com/data/helpdesk/attachments/production/2043218835999/original/ kcYWX4QOjLheaA3NZNkl\_zIFxSAFbLeVtw.png?1620644950|||OKEx tutorial video : Banxa|||1755 x 879 5 & guot; Best & guot; Exchanges to Buy Polygon (MATIC) Instantly.

Datalogic SLS-WINDOW - Available to Buy from Allied

https://i.redd.it/eatwxrm78bz61.jpg|||Shiba Inu Coin Robinhood How To Buy / Robinhood Restricts ...|||1080 x 2400

https://lh5.googleusercontent.com/aMv3RR\_PTwxuY6ZJeLm7jD493b-E8vHWLfMHmL0Iqv\_xDvu4Ybu6G qTJpJbAOR8Uf1I6YyAQA150z5wObyqcCRHCu0T709SgsyzK0xNPtJrZSemn45ktD4yjfWJX648790gsepgF |||Elon Musk sends BTC surging via Twitter | Trading Ideas ...|||1600 x 787

Bithumb Korea Co., Ltd., operator of the leading South Korean digital currency platform, announced its decision to terminate the Trademark License Agreements with the two entities. According to .

Download the OKEx App for your iOS, Android, Mac and Windows devices. Native designs and regular updates give you the best trading experience. Demo trading ExchangeMetaX LoginSign up Exchange Trade spot, margin and derivatives MetaX Explore NFTs, DeFi and more Account Subaccount Overview Security settings Verification Preferences Sub account API

The price of Polygon (CCC:MATIC-USD) has gone up by around 25% this week on the heel of several exciting developments. The MATIC-USD crypto gained popularity this year after presenting a layer-2 .

Download FBS Trader for Free. Download APK. App Features. Innovative Trading Platform. Secure, fast, and outstanding a mobile trading platform created by FBS.

https://otdyhsamostoyatelno.ru/wp-content/uploads/2021/05/okex\_kriptovalutnaya\_birzha-scaled.jpg||| 41 2021 [ ...|||2560 x 1273

Bithumb Terminates Trademark Agreements With 2 Foreign-Based .

Bithumb on the App Store

It only takes a few easy steps to buy Binance Coin with credit card instantly. Speed matters - get instant confirmation, minimal registration & amp; KYC verification! 1. Click the Buy Now button Buying BNB with debit card is easy, fast & amp; risk-free. All you need to do is click the Buy Now button below & amp; you will be safely taken to the check-out page.

Download fbs trading platform for windows 10 for free. Business software downloads - FBS Trader by MetaQuotes Software Corp. and many more programs are available for instant and free download.

https://www.airdropseeker.in/wp-content/uploads/2020/02/120000-WABI-Grand-Prize-Pool-by-Bithumb-Glo bal-2048x1152.jpg|||WABI Airdrop by Bithumb Global (WABI) AirdropSeeker.in|||2048 x 1152

https://www.airdroplooter.in/wp-content/uploads/2020/07/Solana-Airdrop-by-Bithumb-SOL-2048x2048.jpg||| Solana Airdrop by Bithumb Global (SOL) - AirdropLooter.in|||2048 x 2048

https://i.pinimg.com/originals/69/9d/01/699d01c3a8f353a1d44ade9fa5d19acf.jpg||Spend Crypto Card Review|||1242 x 1000

Bithumb is a South Korean cryptocurrency exchange. [1] [2] Founded in 2014, Bithumb Korea is the most influential digital currency exchange in the country, having 8 million registered users, 1M mobile app users and a current cumulative transaction volume has exceeded 1 trillion US dollars.

https://2.bp.blogspot.com/-r4AJ7-QHP2s/WNpJF-\_LrZI/AAAAAAAASkc/Lh\_W79ZGSu4K0U8TADpmS6d KG6A90OCYwCLcB/s1600/install%2Bmetatrader%2Bfbs%2B012.png|||Cara Download Metatrader FBS | Cara Withdrawal FBS|||1430 x 1413

Bithumb lists selected global market digital assets with recognized investment values for technical skill, stability, and marketability. Comprehensive financial platform. You can use an on/offline digital asset payment system through Bithumb Cash. The Most Secure System in the Industry. We protect your assets safely by complying with the ISMS certification

Crypto fee comparison - what is the lowest fee cryptocurrency .

https://forex-station.com/download/file.php?id=3344157&mode=view|||Forex-Station's Daily Download

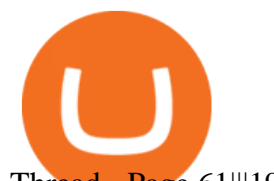

Thread - Page 61|||1916 x 933 https://i.etsystatic.com/30811664/r/il/bcc4cb/3243873183/il\_fullxfull.3243873183\_38ux.jpg|||1 Polygon MATIC Crypto Coin | Etsy|||1365 x 1352

Commitment to Equal Opportunity. Coinbase is committed to diversity in its workforce and is proud to be an Equal Opportunity Employer. All qualified applicants will receive consideration for employment without regard to race, color, religion, creed, gender, national origin, age, disability, veteran status, sex, gender expression or identity, sexual orientation or any other basis protected by .

https://s3.amazonaws.com/cdn.freshdesk.com/data/helpdesk/attachments/production/2043218835700/original/ P1v1llvxOVEA7Ow4rRzlsJHoc4cwwALhnA.png?1620644893|||OKEx tutorial video : Banxa|||1870 x 860

https://i.redd.it/impi0po5zuk21.png|||XSN will be listed on CoinAll Exchange, a partner of OKEx ...|||1920 x 1080

https://www.incuire.com/wp-content/uploads/2021/05/Incuire-Bithumb-Global-1.jpeg||How to Open a Bithumb Global Crypto Account! - Incuire|||1281 x 1600

https://static.cryptohopper.com/images/news/uploads/1613060622-how-to-sell-bitcoin-on-binance-step-by-ste p-guide.png|||How to Sell Bitcoin on Binance: Step-by-Step Guide|||1600 x 900

Many crypto wallet service providers will tout things like No Transaction Fees or free downloads. Dont be fooled by terminology like this. Like banks, some crypto wallet operators may charge extra fees for strange things like expedited payments, using specific payment channels, or even commissions.

How Can I Change the Leverage in My MT4 Account?

Change MT4 Leverage - YouTube

https://coinpres.com/wp-content/uploads/2021/08/1627969648\_918\_Deep-Dive-17-Alien-Worlds-The-19th-pr oject.png|||Deep Dive #17 | Alien Worlds | The 19th project on Binance ...|||1600 x 1220

Tutorial For OKEx PC. OKEx is a Seychelles-based cryptocurrency exchange that provides a platform for trading various cryptocurrencies. Some of exchange  $&\#39$ ; core features include spot and derivative trading. Bitcoin and cryptocurrency trade, the 24-hour transaction volume averages about 50 billion U.S. dollars This year, the cryptocurrency, which .

https://i.vimeocdn.com/video/1288291850-f0c2ae5464f01051490ec1036d803e7cccdcad2900758fcde?mw=19 20&mh=1080&q=70|||COinbAse Help Desk Number 1~805~472~7848 \$N0V\$ (44) on Vimeo|||1920 x 1080

https://www.yundongfang.com/wp-content/uploads/2021/12/windows-11-taskbar-transparency-effect-1536x8 10.png||| Windows 11 -|||1536 x 810

Coinbase Pro Review 2022 - investopedia.com

https://miro.medium.com/max/1808/1\*mMpGqfXBi\_2s6OPU0DEIQA.png|||Bithumb X Metadium AMA. Greetings from the Metadium Team ...|||1808 x 1017

http://jl-119.cn/static/picture/163294200H3540-44249.png|||OKEx||app|||1200 x 841

https://cryptodib.com/wp-content/uploads/2020/10/OKEx-img.png||| OKEx- , , | Cryptodib|||2000 x 1200 https://ci4.googleusercontent.com/proxy/4nWYfc08hZSoQLnSasOWIWT-BXwAqxsWFy3M3BW98W9FV1 dlj3yIXSSOMVENIMg82r1hrjrCA5WX62h-vkCkRbgsNdJAxPzRovBOMpo5XYvmmrA\_Y0eVXQEPL8zW u21jJ6G\_EJBMnoz6VqRerfR6ik9juRdkR4X4=s0-d-e1-ft#https://d3k81ch9hvuctc.cloudfront.net/company/Yx K8Cu/images/0ee71354-212e-4c37-8764-ea4f4928d035.jpeg|||Guide: Crypto Exchange Comparison Cryptonary|||1500 x 844

Coinbase vs. Coinbase Pro: Which Should You Choose?

Affiliates - Coinbase

https://www.bitcoinnoobs.com/wp-content/uploads/2017/10/gemini-ui-sell.png?x45270|||Gemini Crypto Review Fees / Bitcoin Gemini Honest Review ...|||1080 x 1095

https://c.mql5.com/3/124/InkedXM\_MT4\_LI.jpg|||Mt4 Xm - FX Signal|||1284 x 776

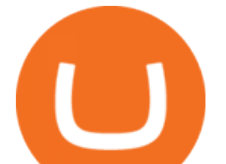

Bit Global,Bithumb Global is an innovative trading platform. Taking in consideration of the diverse needs of our Global users, Bithumb Global will rely on Bithumb' rich resources and technology to provide digital currency transactions, digital asset issuance, blockchain project incubation, decentralized finance as well as other related services.

Compare all bitcoin ethereum and litecoin wallets online, hardware and mobile crypto and BTC wallets. Compare, rank and list bitcoin debit cards and bitcoin prepaid top up cards. Sort digital currency wallet apps, filter and compare by operating system, reviews, and cryptocurrencies they hold. Find out the best wallet for you based on our user reviews and check out our list of bitcoin cards .

Top Window Replacement Deals - Special Offers, Today Only

Earn, convert and spend your crypto using the Binance Visa Card! Register an account with Binance and apply for a Binance Visa Card today!

Polygon Price Predictions: How High Do Crypto Analysts Think .

https://www.airdroplooter.in/wp-content/uploads/2019/12/Energi-Airdrop-by-Bithumb-Global-NRG-1536x15 36.jpg|||Energi Airdrop by Bithumb Global (NRG) - AirdropLooter.in|||1536 x 1536

https://blog.interdigitel.com/content/uploads/2019/07/449f5325abbf3c14902778e8d6516675.png|||Coinbase tells you if top holders are buying or selling a ...|||3000 x 1500

Polygon Ethereum's Internet of Blockchains

Crypto exchange fee summary. Trading fees vary by more than an order of magnitude, from 0.1% to more than 1% on Coinbase and Gemini; Bibox, Binance, Coinspot, HitBTC, and Kucoin offered the lowest taker fee of the surveyed exchanges at 0.1%. Binance and Bibox offer even lower rates when paying with their exchange tokens

With the recent increase in fees for both Bitcoin and Ethereum, this is a question coming by more recently. So lets dive right in. To first cross off the top cryptocurrencies Bitcoins average transaction fee is \$25.47 as of writing, with a near finality time of 58 minutes before your transaction is considered fully confirmed. Ethereum fares slightly better with a \$24.48 average transaction fee, and a 6 minute near finality time.

FBS Trader Trading Platform - Apps on Google Play

1. Log in to your Binance account and click [Buy Crypto] - [Credit/Debit Card]. 2. Here you can choose to buy crypto with different fiat currencies. Enter the fiat amount you want to spend and the system will automatically display the amount of crypto you can get. 3 Click [Add new card]. 4.Enter your credit card details.

https://coincodex.com/en/resources/images/admin/news/tachyon-protocol-ann/image2.png:resizeboxcropjpg?1 580x888|||Tachyon Protocol Announces IPX Listing On Bithumb ...|||1579 x 888

Polygon combines the best of Ethereum and sovereign blockchains into a full-fledged multi-chain system. Polygon solves pain points associated with Blockchains, like high gas fees and slow speeds, without sacrificing on security. This multi-chain system is akin to other ones such as Polkadot, Cosmos, Avalanche etc, but with at least three major .

https://smartbillions.com/wp-content/uploads/2020/11/coinbase-vs-robinhood-comparison-1536x1024.jpg|||Tr ading Crypto On Webull Vs Coinbase : Coinbase Crypto ...|||1536 x 1024

https://coinmod.com/wp-content/uploads/2021/03/morgan-stanley-Bithum-1536x864.jpg||Morgan Stanley Reportedly Wants a Stake in Koreas most ...|||1536 x 864

FBS Trader (free version) download for PC

https://i.redd.it/wkc7od1fkwz61.png|||unable to connect defi wallet to app for 2fa issue ...|||2068 x 1005 Optimize your trading efficiency with a powerful trading platform from FBS. Download our all-in-one trading app and get access to the world $\&$ amp;#39; most wanted trading instruments right from your pocket. Buy, Sell & amp; Store Bitcoin - #1 Rated Crypto Exchange

https://www.airdroplooter.in/wp-content/uploads/2020/02/WABI-Airdrop-by-Bithumb-Global-WABI-1536x1 536.jpg|||WABI Airdrop by Bithumb Global (WABI) - AirdropLooter.in|||1536 x 1536

How to change the leverage on my MT4 account? : Hugo $&\#39$ ; Way. FBS140 - -

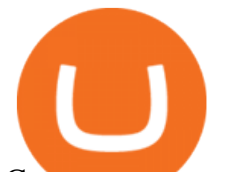

Compare crypto exchange fees: Find a better rate finder.com

You can also deposit crypto to make your MATIC purchase. After this, you can follow the digital platform instructions, buy Polygon (Matic) tokens, and save them in your wallet. You can use several deposit methods to buy Polygon (Matic) tokens, such as your bank account for bank transfer, wire transfer, etc.

Syslog Viewer Software - Analyze Logs in Real Time

How to Change the Leverage on my WSX MT4 Account? : WSX

https://int.gomarkets.com/wp-content/uploads/2019/10/shutterstock\_1509821996.jpg|||Weekly Summary:

Brexit: Regulatory Border In The Irish Sea|||1200 x 1200

Coinbase Pro Fees: Ultimate Pricing Guide (2021)

FBS Trader Reliable Forex Trading Platform|New Trading .

https://www.airdroplooter.in/wp-content/uploads/2020/01/Coinsbit-Token-Airdrop-by-Bithumb-Global-CNBpage-link-1536x768.jpg|||Coinsbit Token Airdrop by Bithumb Global (CNB ...|||1536 x 768

https://vauh5.vttechfx.com:18009/web/h5/noTitle/active/userGuide/image/guide\_2\_en.png|||How do I place a trade using the Vantage FX APP? Vantage FX|||1029 x 2358

https://support.bithumb.pro/hc/article\_attachments/360080327514/\_\_-rus.png||| ...|||2970 x 2100

https://i0.wp.com/the-bitcoin-news.com/wp-content/uploads/2020/07/30404/okex-ahora-permite-comprar-bitc oin-y-ether-en-argentina-mexico-y-brasil-criptonoticias.jpg?w=3000&ssl=1||Okex ahora permite comprar Bitcoin y Ether en Argentina ...|||3000 x 2000

https://coinstelegram.com/wp-content/uploads/2018/09/okex\_1-min-1.jpg|||OKEx decides to adjust the margin borrow limits and ...|||1200 x 800

Altering MT4 Leverage Settings To check your leverage settings, select the Navigator tab (Ctrl+N) in your MT4 trading platform, and click Accounts. By hovering over the account number, you will see the base currency of the account and leverage ratio, as in figure 1.A.

How to Buy Polygon? A Step by Step Guide for Beginners 2022

https://cdn.eprnews.com/wp-content/uploads/2020/10/7a178fee499a94d92f13febcbec2-1536x960.png|||Paxful Teams Up With South Korean Cryptocurrency Giant ...|||1536 x 960

https://forex-station.com/download/file.php?id=3364790&mode=view|||Forex-Station's Daily Download Thread - Page 89|||1916 x 933

https://help.lorextechnology.com/assets/image73966d8c5c0344adbb6b38abaffff3ba.jpeg|||Lorex Cloud App For Mac - Flir Cloud App Migrating To ...|||1025 x 770

https://www.airdroplooter.in/wp-content/uploads/2020/04/Two-Prime-Airdrop-by-Bithumb-Global-USDT-20 48x2048.jpg|||Two Prime Airdrop by Bithumb Global (USDT) - AirdropLooter.in|||2048 x 2048

https://coinjournal.net/wp-content/uploads/2020/05/Antminer-S9-Bitmain.jpg|||Cryptocurrency Mining Giant Bitmain Files for IPO in Hong ...|||2048 x 1534

How to Buy Crypto with Credit/Debit Card Binance Support

https://eth.vn/wp-content/uploads/2020/11/okex-review.jpg|||Tìm Hiu Tng Quan V Sàn Giao Dch OKEx - Eth.vn|||1400 x 933

Fbs Mt5 Download For Pc - paloading.dosacrush.co

Binance Visa Card Binance

Where to Buy Polygon Crypto in 2022. Polkadot is popular crypto, with a market cap of over £10bn. It is available on most popular crypto exchanges too. To save you the hassle of researching top brokers, we have put together our top 5 list for you to choose from: 1. eT oro Overall best broker to trade Polygon crypto with. 2.

https://www.investopedia.com/thmb/GN6OWm7ilKcj\_cWsGkZQHltJCT4=/1500x1000/filters:fill(auto,1)/Pla ceholderImageTemplateHeadtoHead\_Coinbase-71bda7a0b5254205880eb79768cb3660.png|||Coinbase vs. Coinbase Pro: Which Should You Choose?|||1500 x 1000

Buy crypto with a credit card : binance

https://thefipharmacist.com/wp-content/uploads/2021/04/Kraken-Mobile-App-1189x2048.png|||Kraken Vs

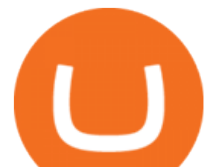

Binance Singapore - Which Platform Is Better ...|||1189 x 2048

Most people these days tend to buy Binance Coin with debit card or credit card. Heres what they value most: Hassle-free process. All you need is your Paybis account and that credit card in your pocket. A possibility to buy Binance Coin instantly. You are literally a few clicks away from your crypto purchase. No fee for the first transaction!

OKEx - Bitcoin/Crypto Trading Platform is an Android app and cannot be installed on Windows PC or MAC directly. Android Emulator is a software application that enables you to run Android apps and games on a PC by emulating Android OS. There are many free Android emulators available on the internet.

US-based crypto exchange. Trade Bitcoin (BTC), Ethereum (ETH), and more for USD, EUR, and GBP. Support for FIX API and REST API. Easily deposit funds via Coinbase, bank transfer, wire transfer, or cryptocurrency wallet.

OKEx is the worlds largest cryptocurrency, spot & amp; derivatives and bitcoin exchange. Where 20 million users across 200 countries and regions trade over \$100 billion of cryptos every year. If you want to buy Bitcoin, you can easily get it in 1 minute with Visa, Mastercard or other payment methods.

Based in Seoul, Korea, bithumb is a cryptocurrency exchange that was established in 2013. The exchange is managed by a company called BTC Korea.Com Co. Ltd. Catering mostly to customers from Korea .

https://latest.hyve.works/content/images/size/w2000/2021/05/1\_vgOXA4MEfFH2g6Daq8Kb8A.jpeg|||HYVE announces Gate.io as an additional listing partner ...|||1400 x 933

https://logos-download.com/wp-content/uploads/2019/11/OKEx\_Logo.png|||OKEx Logos Download|||5000 x 1621

How To Transfer From Coinbase To Coinbase Pro

Trading Platforms FBS are Powerful devices for Traders

BitGlobal (ex: Bithumb Global) on the App Store

http://egoldbitcoin.com/wp-content/uploads/2021/05/1200\_aHR0cHM6Ly9zMy5jb2ludGVsZWdyYXBoLmN vbS91cGxvYWRzLzIwMjEtMDUvOWRiYmQ2NTAtNTM1YS00MmJjLThjZGItZDcyZjQ0MGQ2NGFmL mpwZw.jpg|||Telcoin (TEL) gains 300% after layer-2 migration to the ...|||1160 x 773

https://www.forex-mag.com/wp-content/uploads/2021/03/cibfx-2048x986.jpg||CIBFX Review (2021) ForexMag|||2048 x 986

##Korea' slargest real trading volume## ##More than 1 million people are trading## No.1 Digital asset platform Bithumb Securely digital assets in [Bithumb]. Possess abundant liquidity Most members in Korea, most daily visitors, and most active members Korea $&\#39$ ; largest execution volume, larges

Become a Coinbase affiliate. Help us introduce the world to bitcoin, cryptocurrency, and the new financial system.

https://support.bithumb.pro/hc/article\_attachments/360075688334/mceclip0.png|||How to start Spot Trading? Bithumb Global support|||2874 x 1662

https://logos-download.com/wp-content/uploads/2021/01/Substratum\_Logo-1536x1536.png|||OKEx Logos Download|||1536 x 1536

by Tonia Kounni. You can change the leverage of your MT4 account in the Accounts section of your Secure Area profile. Simply click on Select located next to the MT4 account number and click on Change Leverage. Please note that the maximum leverage may vary according to the instrument traded. Some instruments offered by Traders Trust may have fixed leverage requirements regardless of the leverage set on your MT4 account.

https://media-exp1.licdn.com/dms/image/C511BAQGwk9-LEmL5\_w/company-background\_10000/0/158339 7299739?e=2159024400&v=beta&t=h1dZsSG46DRV8HnKiHJsfe-oLlRx\_REFG7fvy7T3Ajw|||Bith umb Global | LinkedIn|||2048 x 1152

How to Download and Install OKEx Application for Laptop/PC (Windows, macOS) Step 1: Go to OKEx website and click on the " Sign Up" button on top right. Step 2: Choose your preferred registration method - phone number or email.

https://smartliquidity.info/wp-content/uploads/2021/07/20210709\_074323.jpg|||Bithumb Listed 8Pay Network

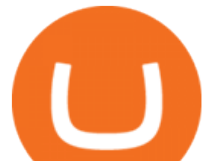

to their Platform - Smart ...|||1920 x 1080

https://forex-station.com/download/file.php?id=3341076&mode=view|||TDI indicators for MT5|||1916 x 929

Bithumb - Apps on Google Play

https://forex-station.com/download/file.php?id=3379037&mode=view|||Forex-Station's Daily Download Thread - Page 105|||1916 x 933

We list the top 5 exchanges that offer the ability to buy Polygon (MATIC) cryptocurrency with a credit card, debit card, or Bitcoin (BTC). Uphold Uphold is a commission-free desktop and mobile trading platform that gives you access to, and the opportunity to trade Polygon (MATIC) and dozens of other cryptocurrencies.

Buy Binance Coin with Credit Card or Debit Card - Paybis

Sunrooms in Your Area - Vinyl Sunroom Windows - contractors.com

http://www.ok-ex.cc/uploads/allimg/2105/1\_1811377281.png|||OKEX||-OKEX|||1835 x 1803

https://bitcoinatmallentown.com/wp-content/uploads/2020/01/Buy-Bitcoin-at-Easton-for-cash-from-Bitcoin-A TM-by-Hippo-manufactured-by-Chainbytes-1.jpg|||Can I Buy Bitcoin With Cash At Bitcoin Atm / Bitcoin ATM ...|||1361 x 1759

https://media.axitrader.com/media-prod/1086/contact\_sydney.jpg|||Contact Us | AxiTrader|||1710 x 1080 https://coinmoss.com/wp-content/uploads/2021/02/0632103.png|||OKEXAPP\_IOS\_|||1077 x 2078

https://websiteprousa.com/wp-content/uploads/2021/03/d57e5c066f.png|||A crypto companys journey to Data 3.0 | Website Pro USA|||1600 x 960

https://i.pinimg.com/originals/60/a6/90/60a6909d7d4e06fd775249a9d473b260.jpg|||Okex Rolls Back Futures Contracts After Liquidations Leave ...|||1200 x 1200

Step-by-Step Guide. - Click on " View " in the Accounts section. - Click on the " Three Dots & quot; icon. - Change the leverage to the leverage you want to have and submit. If you need any assistance regarding your account or any other questions, our support team is available 24/7 and you can also send us an email. Click here to send us an email.

Binance supports the deposit of more than 300 cryptocurrencies, several of which you can exchange for BNB at some of the best rates in the market. Buy BNB with Credit Card You can directly purchase BNB with credit card or debit cardon Binance. We offer the best route to buy BNB using Visa or MasterCard. Purchase BNB Directly

Buy BNB from Binance Buy BNB with Credit Card Binance.com

Buy Bitcoin Buy BTC Buy Bitcoin with Credit Card .

RoboMarkets MetaTrader 5 trading platform ???? is a professional software tool used by a trader, which allows to operate at ???? the worlds biggest Forex Markets. Preview1 hours ago Download the free trading platform Metatrader 5 (MT5) for PC. MetaTrader 5 Trading Platform from FBS. Download MetaTrader 5 for PC and open a demo account.

Some exchanges offer tiered fee structures based on the amount of cryptocurrency each user trades per month the higher your trading volume, the lower your fees. As an example, Bitfinexs tiered fee structure ranges from 0.1% maker and 0.2% taker fees for users with a 30-day trading volume of less than \$500,000 through to 0% maker and 0.1% taker fees for users with a 30-day trading volume of \$30 million or more.

https://irp-cdn.multiscreensite.com/58af6a93/dms3rep/multi/tg\_image\_3034899444.jpeg|||Bithumb Global: A Worldwide All-Round Crypto Exchange for ...|||1250 x 800

https://0bin.net/static/img/binance3.png|||0bin - encrypted pastebin|||2428 x 1436

http://blockgeeks.com/wp-content/uploads/2016/11/infographics03-03.png||How Bitcoin Payments Are Taking Over & amp; Why You Should Care|||1984 x 1140

Select Polygon from the drop-down menu to view the chart and open trades. Click Trade, then enter the amount of Polygon you want to buy. Best Exchange to Buy MATIC in January 2022 Compare.

https://static.coinall.ltd/cdn/assets/imgs/MjAyMDM/A7CCC0A6735C83609C08D586CBD6489B.png|||OKEx BTC Exchange Help Center | OKEx|||1280 x 812

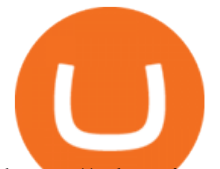

https://cdn.rcimg.net/Pantera/8000dd9e/869d0194728a664c26a708415e33e44f.png?width=1400|||How to Set Up Metamask and Add Networks (BSC, Matic, OKEx ...|||1205 x 809

How to change leverage on mt4 - Kylon Powell

https://support.bithumb.pro/hc/article\_attachments/360074670654/mceclip0.png||| Bithumb Global support|||2970 x 2100

https://crypto-horizon.com/wp-content/uploads/2021/06/PicsArt\_06-07-09.54.28.jpg|| Spotlight ...|||2160 x 1080

https://angelosada.com/wp-content/uploads/2021/02/mis-fondos-de-inversion-2021.jpg|||Angel Losada|||2382 x 1094

https://www.coinspeaker.com/wp-content/uploads/2020/06/visa-vs-mastercard.jpg|||Better Buy: Visa (V) vs. Mastercard (MA) | Coinspeaker|||1170 x 780

https://c8.alamy.com/comp/RA3X12/abstract-futuristic-crypto-blockchain-white-dots-and-shapes-in-trianglesmodern-digital-technology-concept-texture-for-banner-or-web-design-RA3X12.jpg|||Abstract futuristic crypto blockchain. White dots and ...|||1300 x 821

11 Best BitCoin Wallets With Low Transaction Fees. 01 BitCoin Core | Windows | macOS | Linux | Ubuntu. Bitcoin Core is programmed to decide which block chain contains valid transactions. The users . 02 MultiBit [ Discontinued ] | Windows | macOS | Linux. 03 Armory | Windows | macOS | .

Find a crypto exchange that supports Polygon currency and exchange your Ethereum or Bitcoin with the Polygon Store your Polygon to a secured wallet Step 1: Buy Bitcoin (BTC) or Ethereum (ETH) at Coinbase There is no better way to get started with cryptocurrencies than aiming high for the big boys.

https://support.bithumb.pro/hc/article\_attachments/360047984453/en.png|||BG\_Staging Season 4 RulesGet EOS+FZZ for Forwarding ...|||1080 x 1920

https://64.media.tumblr.com/92019540a4f03fb11bd1062874a9fe5c/b4a69f5a37f0b7bd-a5/s1280x1920/8ee729 e80d2a56527ede2209b8a1471b7689ca84.jpg|||PulseChain Crypto Fashion and Accessories PulseChain ...|||1280 x 1410

https://d3f5j9upkzs19s.cloudfront.net/azcoinnews/wp-content/uploads/2019/11/okex4.png|||What is OKEx? How to Register on OKEx?|||1536 x 1024

https://coinmoss.com/wp-content/uploads/2021/02/0621368.png|||OKEXAPP\_\_IOS\_|||1077 x 2078

https://wikikeep.com/wp-content/uploads/2021/01/vlcsnap-2021-01-31-09h41m35s243.png|||How to Find Transaction Hash ID or Transaction ID on Binance|||1920 x 811

Follow these six simple steps on your JP Markets App or client dashboard in order to change your MT4 leverage.JP Markets is a global Forex powerhouse. We set.

https://www.forexbrokerz.com/wp-content/uploads/2021/04/coincheck-chart.jpg|||OKEX vs. Coincheck Bitcoin Exchange Comparison|||1879 x 911

https://pbs.twimg.com/media/Es44EtQVcAANL4e.jpg|||Bithumb Global @BithumbGlobal Timeline, The Visualized ...|||1198 x 788

https://www.airdroplooter.in/wp-content/uploads/2020/05/Bithumb-Global-Anniversary-Airdrop-USDT-2048 x2048.jpg|||Bithumb Global Anniversary Airdrop (USDT) - AirdropLooter.in|||2048 x 2048

https://support.bithumb.pro/hc/article\_attachments/360069545714/1year\_post-en.png|||Bithumb Global Airdrop of 2020 » Claim free USDT tokens ...|||1080 x 3159

https://yourcryptolibrary.com/wp-content/uploads/2021/01/Screenshot-2021-04-14-at-20.34.47-2048x998.png| ||OKEx - YourCryptoLibrary|||2048 x 998

https://www.yundongfang.com/wp-content/uploads/2021/12/windows-11-colors\_broken-1536x864.jpg|||Wind ows 11 HDR -|||1536 x 864

https://www.airdroplooter.in/wp-content/uploads/2020/01/Cubic-Utility-Token-Airdrop-by-Bithumb-Global-C BC-1536x1536.jpg|||Cubic Utility Token Airdrop by Bithumb Global (CBC ...|||1536 x 1536

11 Best BitCoin Wallets With Low Transaction Fees

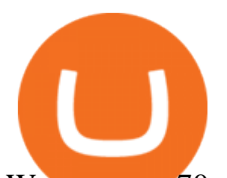

We compare 70+ cryptocurrency wallets to help you find the best fit for your budget and altcoin. OKEx - Cryptocurrency Exchange Bitcoin Exchange

*(end of excerpt)*